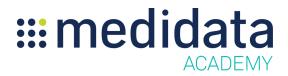

## **Getting Started With Medidata Dashboard**

**Course Description:** This course is designed as an introduction for end-users with access to the Medidata Dashboard.

Est Duration: 5 minutes

| Module       | Торіс                              |
|--------------|------------------------------------|
| Welcome      | Objectives                         |
| Introduction | What is Dashboard                  |
| Navigation   | How to Navigate Medidata Dashboard |
| Summary      | Summary                            |